Tracés avec python 3.2

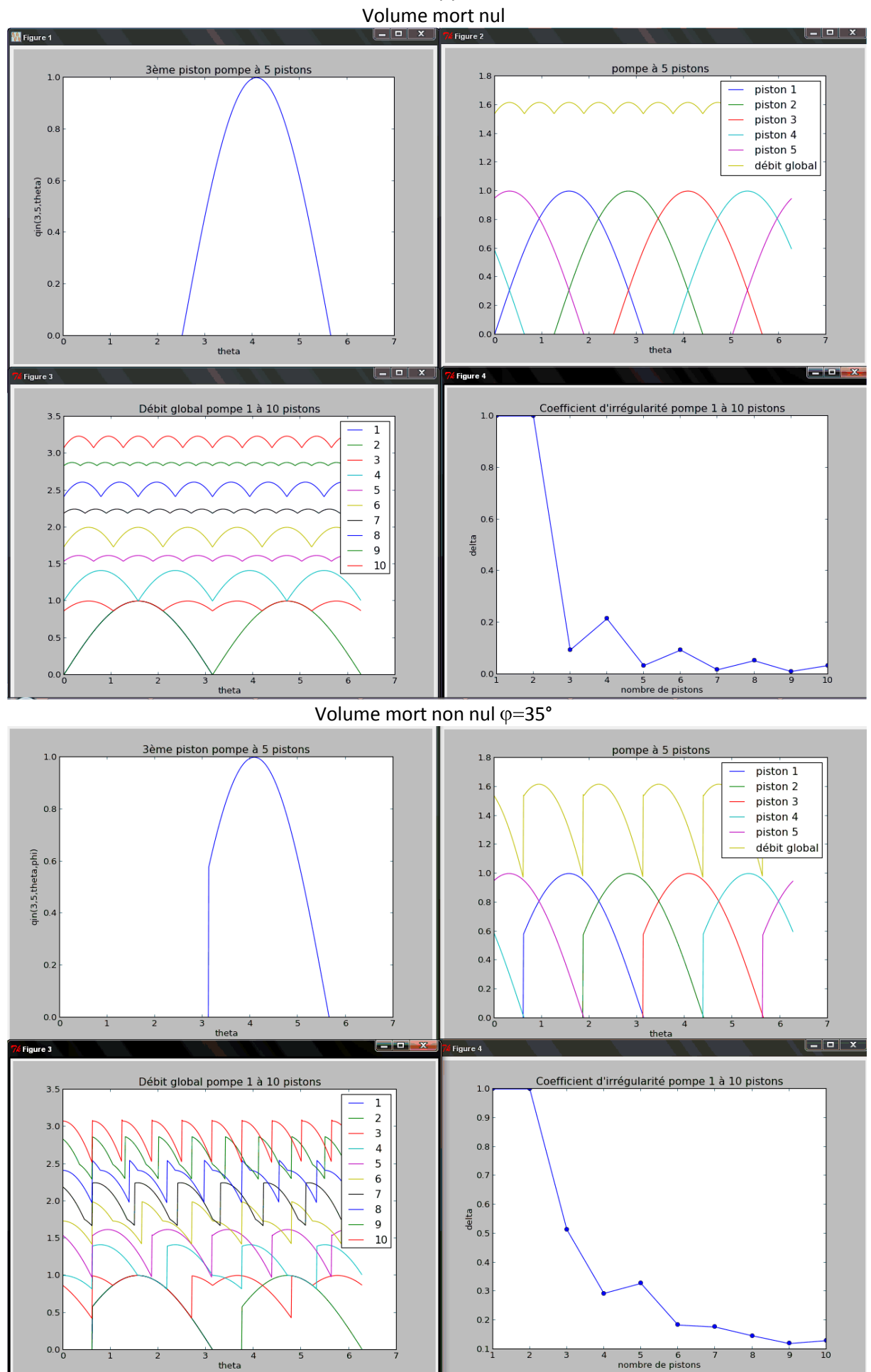

Tracés avec scilab 5.4.0 Volume mort nul

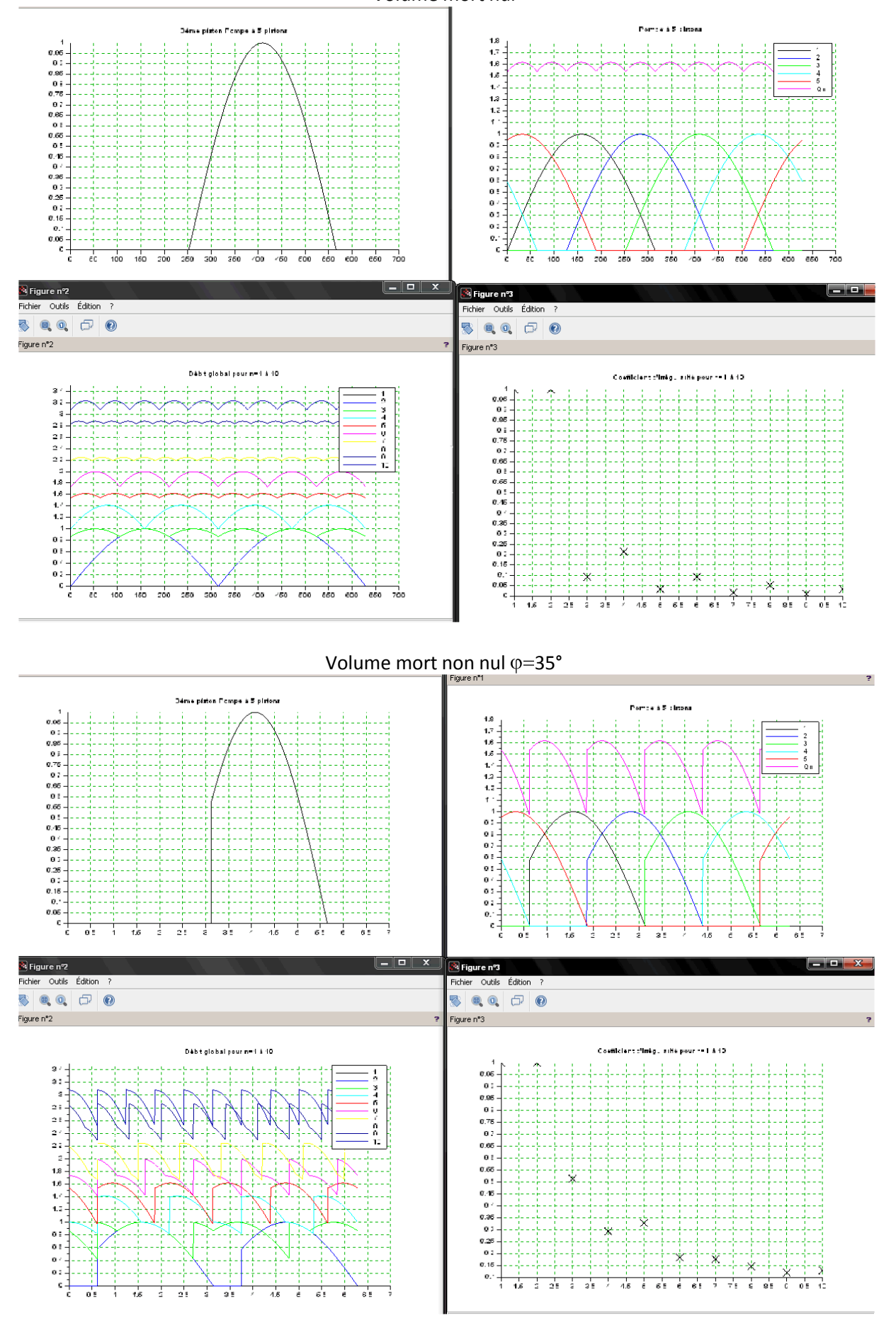